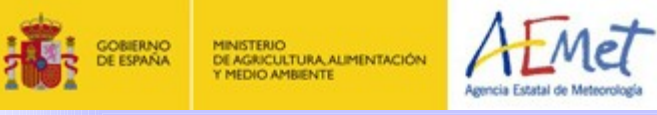

#### Grant Project nº 15: Training in diagnosis and validation applied to reanalysis and integrations of climate models. Centro Meteorológico de Málaga

**ANTONIO ÁNGEL SERRANO DE LA TORRE**

Tutor: Jesús Riesco Martín

# **INDEX**

1.- BASIC KNOWLEDGE ON CLIMATE AND SOFTWARE TOOLS.

2.- WORKING WITH DATA FROM CLIMATE MODELS. Study of the behavior of Azores Anticyclone.

3.- INTERPOLATION TO COMMON GRID OF DATA FROM CLIMATE MODELS OF THE ENSEMBLES PROJECT.

3.- GENERATION OF GRAPHICS OF EVOLUTION FOR SEVEN METEOROLOGICAL VARIABLES IN SPAIN, with data from regional climate models of Ensembles Project.

4.- CURRENT WORK: ADAPTATION AND IMPROVEMENT OF A SEASONAL STATISTICAL FORECASTING MODEL.

### **1.1. Basic Knowledge: climate**

General climatology:

- Cuadrat, J.M. y Pita, M. F., 2009: *Climatología.*
- Deliang C., 2007: *The Atmosphere: an introduction to meteorology*. Revision of basic concepts about climate models and climate change:
- Documents from IV Assesment Report of the IPCC:
	- *Cambio climático 2007: Base de Ciencia Física (IPCC. PNUMA)*
	- *Cambio climático 2007: Informe de Síntesis (IPCC. PNUMA)*
- Document from AEMET: *Generación de escenarios regionalizados de cambio climático para España*.

Several presentations and documents for the adquisition of knowledge related to AOGCM and RCM.

Advanced studies on physical and dynamical meteorology:

Jonathan E. Martin, 2006. *Mid-Latitude Atmospheric Dynamics.* Advanced studies on statistical methods for meteorology:

Daniel S. Wilks, 2006: *Statistical Methods in the Atmospheric Sciences*.

### **1.2. Basic Knowledge: specific software tools**

- Retrieving data from several servers on the web: ECMWF, IRI, NOAA.
- CDO software and netCDF tools.
- Metview, Magics++ and other graphics software (Panoply, IDV, etc.).
- R package.
- Scripts in linux bash.
- Fortran (gFortran).
- Using Magics++ with Fortran.
- Using NetCDF apis with Fortran.

### **2. Work with data of climate models**

#### STUDY OF THE AZORES ANTICYCLONE

Objective: familiarization with the use of models data and study of the behavior in the past of the Azores anticyclone: changes in intensity and position.

#### **2.1. Bibliography**

Wenhong Li., Laifang Li., Rong Fu, Yi Deng, Hui Wang., 2011: *Changes to the North Atlantic Subtropical High and Its Role in the Intensification of Summer Rainfall Variability in the Southeastern United States*. Journal of Climate, 24, 1499–1506

They find a rise along the time, of the influence of the Azores Anticyclone on the climate at southeast of USA.

They first establish:

a) A raise of the maximum intensity.

- b) A westward displacement of the 1560 gpm isohypse. This is related to the raise of the maximum.
- **Then, they correlate this change with other variables,** like the normalized precipitation index.

Study of the behavior of three significant points of the Azores Anticyclone in summer time (JJA), from 1958 to 2002 (ERA40 data):

**1. Anticyclone maximum**: value (intensity). **2. Easternmost point (EP)**: longitude. **3. Northernmost point (NP)**: latitude.

Then, the time series of these variables, is studied.

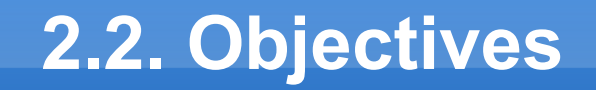

#### The three significant points

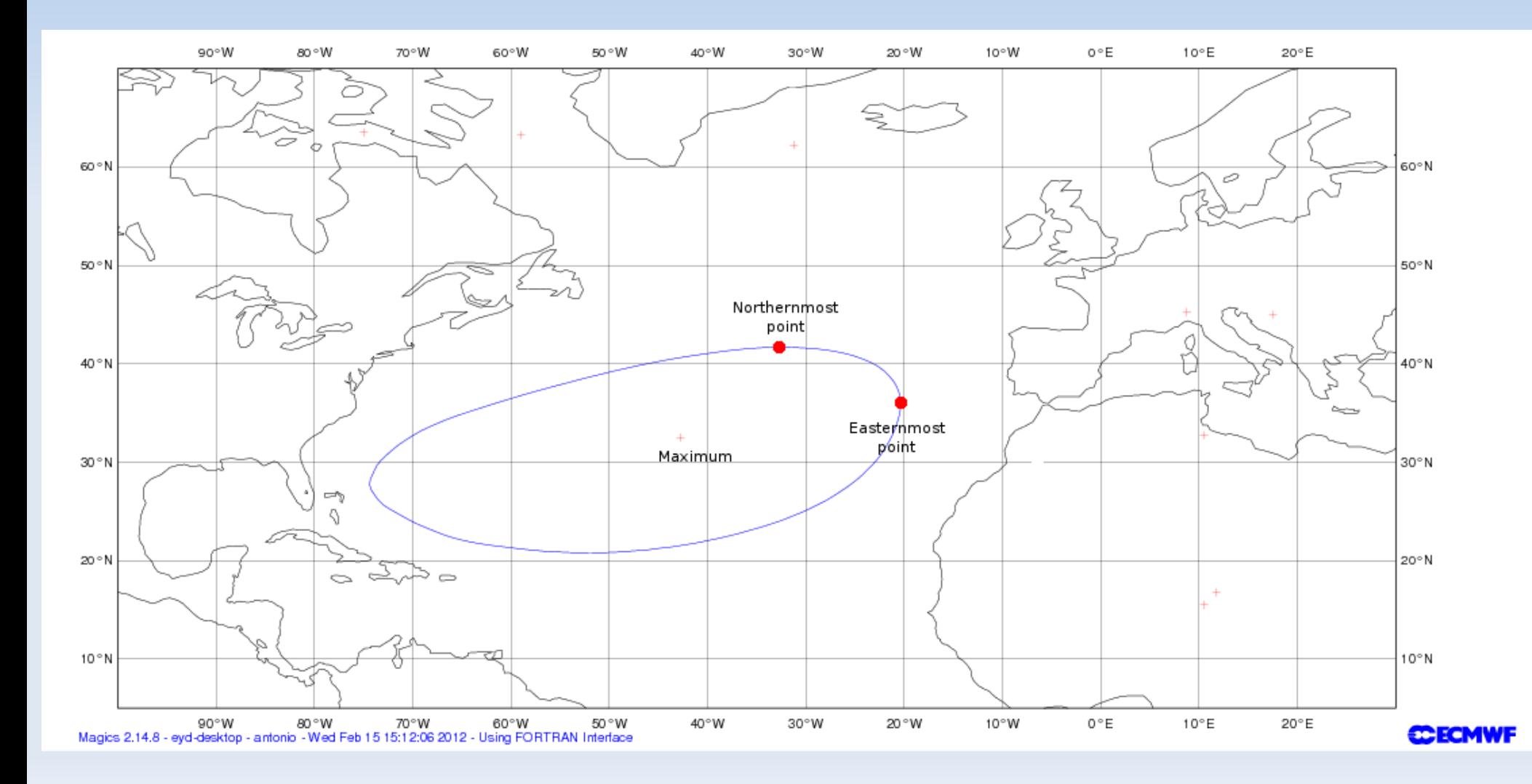

- ERA-40 reanalysis data provided by ECMWF.
- Variable: Geopotential (parameter 129 table 128).
- Level: 850 hPa.
- From Sep-1957 to Aug-2002 (the whole available period).
- Monthly means of daily means.
- Area: 65°N 80°W / 15°N 20°E
- Grid has been interpolated to 0,25ºx0,25º.
- Grib format.

#### **2.4.-Methodology and Results**

#### Steps to observe tendencies:

- Retrieval of data from numerical models.
- Calculations using programs and macros based on cdo and MetView.
- Use of the R package to represent graphics and statistics.
- 1.Initial treatment: Selection of JJA and calculation of their average in each year (Metview).
- 2.Position of EP longitude and NP latitude of an isohypse:
	- We choose regular isohypses (to avoid topographic effect).

#### **2.4.-Methodology and Results Results for intensity of Azores maximum**

Mean of JJA Change in intensity of the maximum of the Azores anticyclone Data automatically generated by MetView

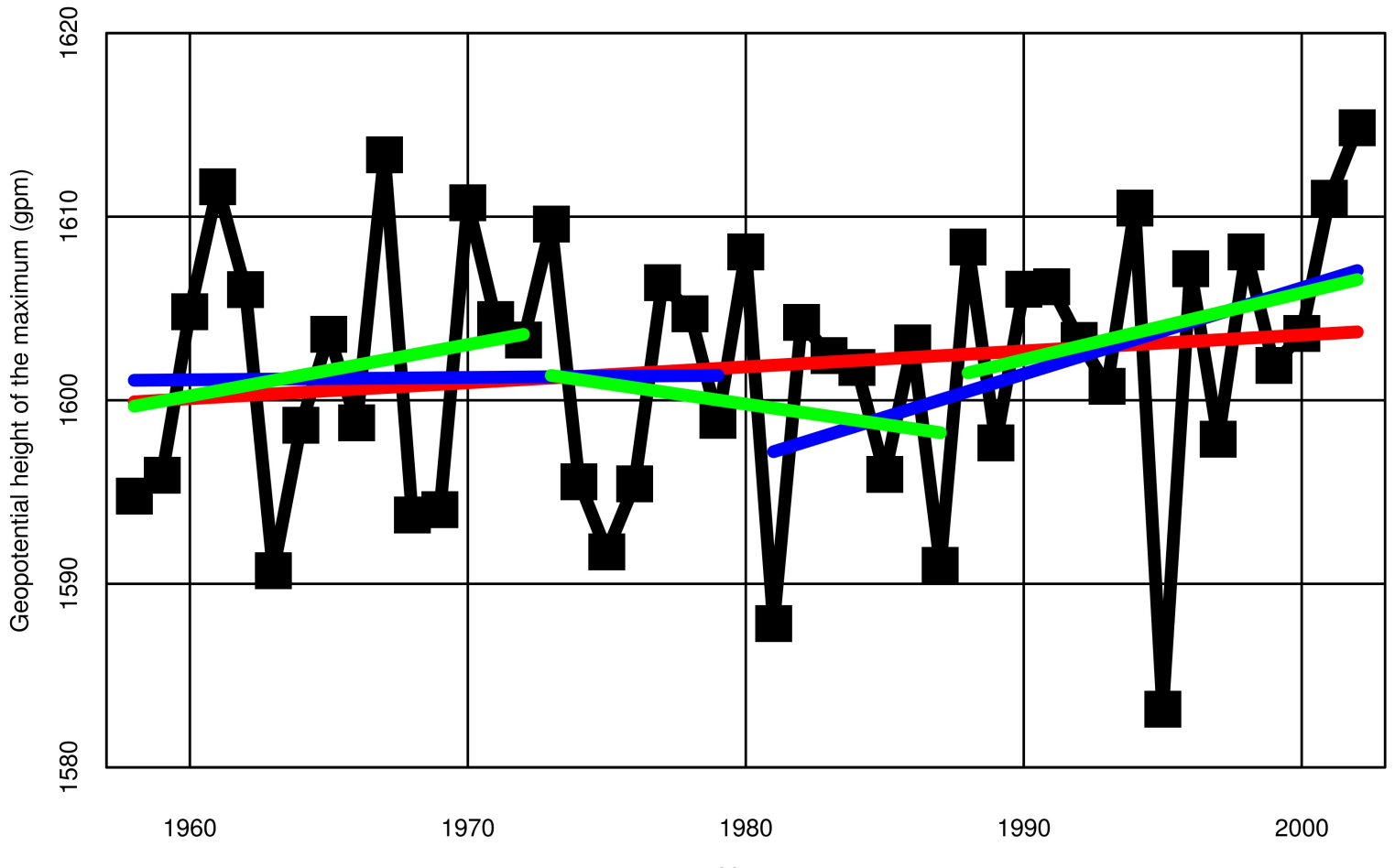

Year

#### **2.4.-Methodology and Results Results for intensity of Azores maximum**

#### Observed tendencies:

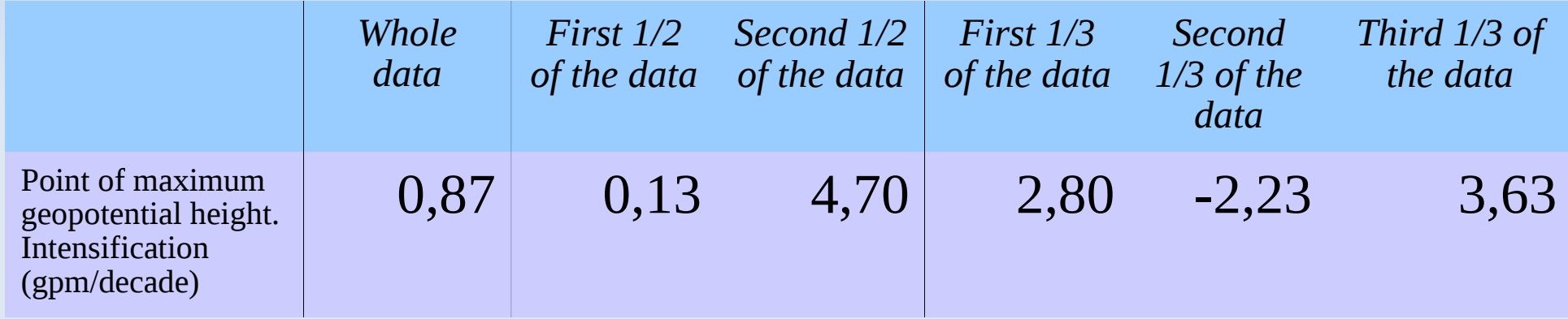

- •Value obtained by Wenhong Li, etc. (for the whole period): 0,87 gpm/decade
- •The tendency is upward in almost all of the sub-periods.
- **Altogether, there is a clear intensification of the maximum.**

#### **2.4.-Methodology and Results Results EP longitude 1570 gpm isohypse**

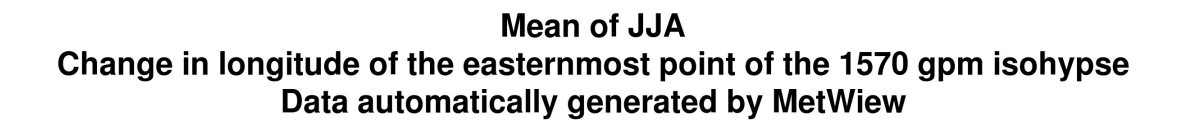

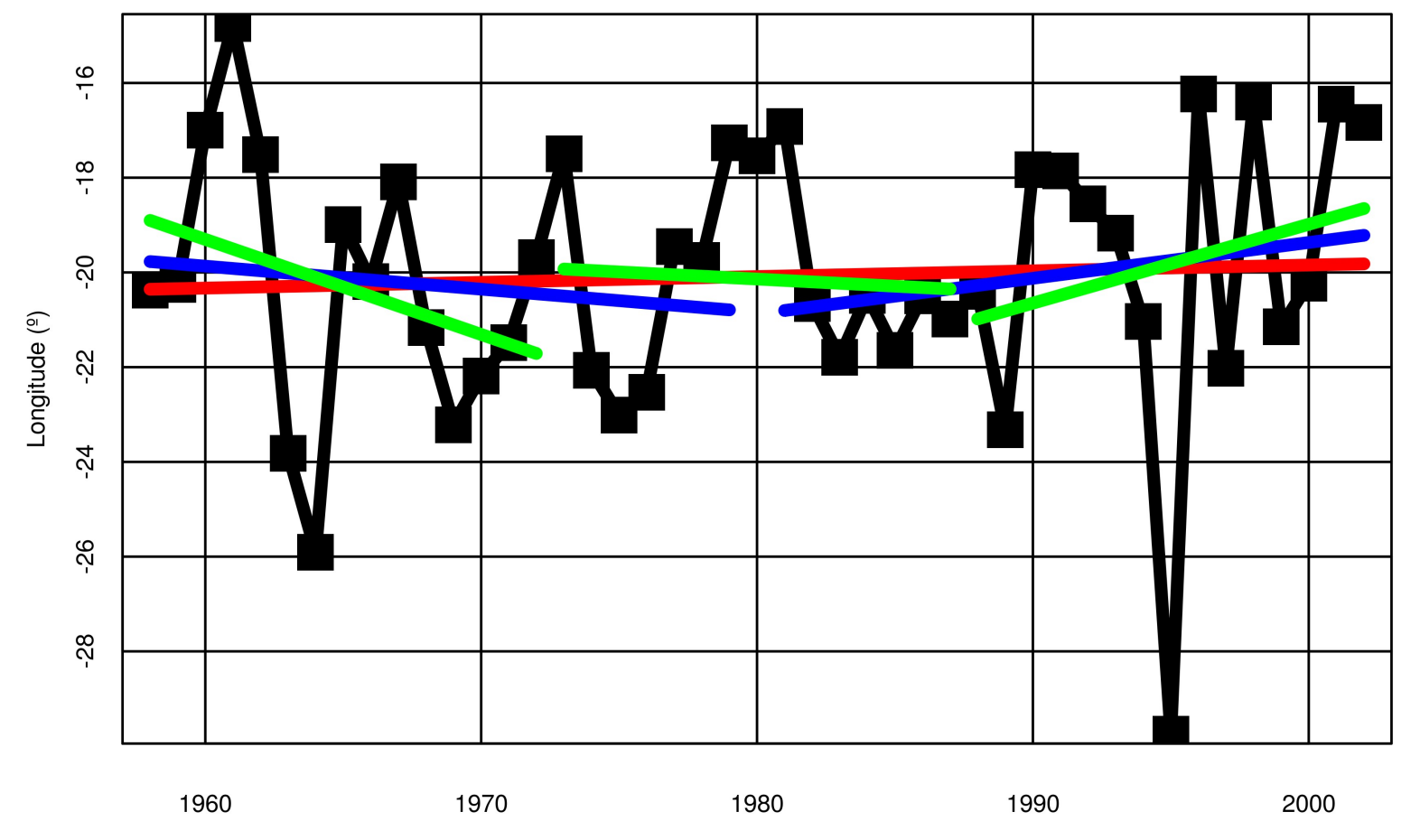

Year

#### **2.4.-Methodology and Results Results EP longitude**

#### Observed tendencies:

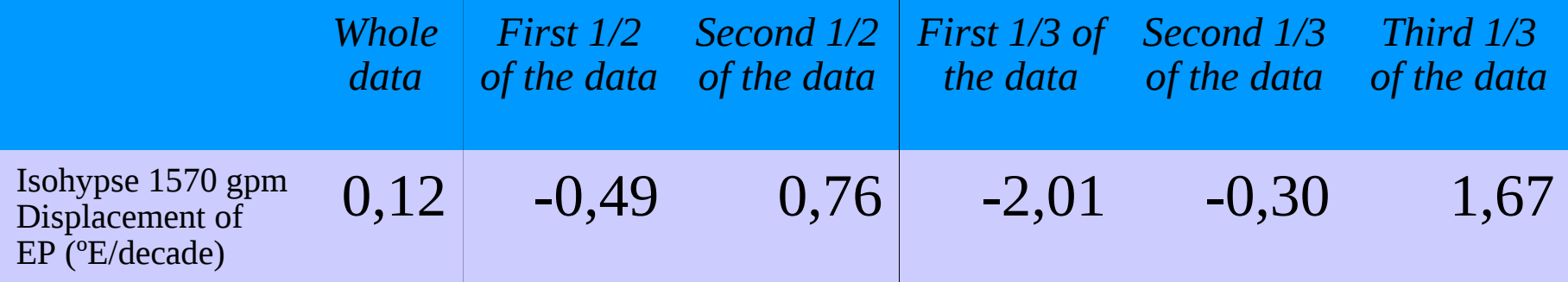

- We observe an **eastward movement**, more marked as we advance in time.
- This movement  $(0,12 \text{ °E}/\text{decade})$  is much lower than the observed on the western part of the 1560 gpm isohypse by Whenhong Li, etc. (-1,22°E/decade).
- Could the greater continental mass act as a brake on the expansion?.

#### **2.4.-Methodology and Results Results NP latitude**

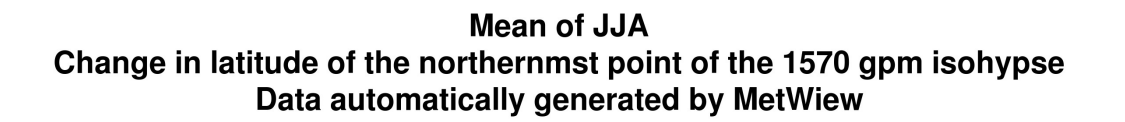

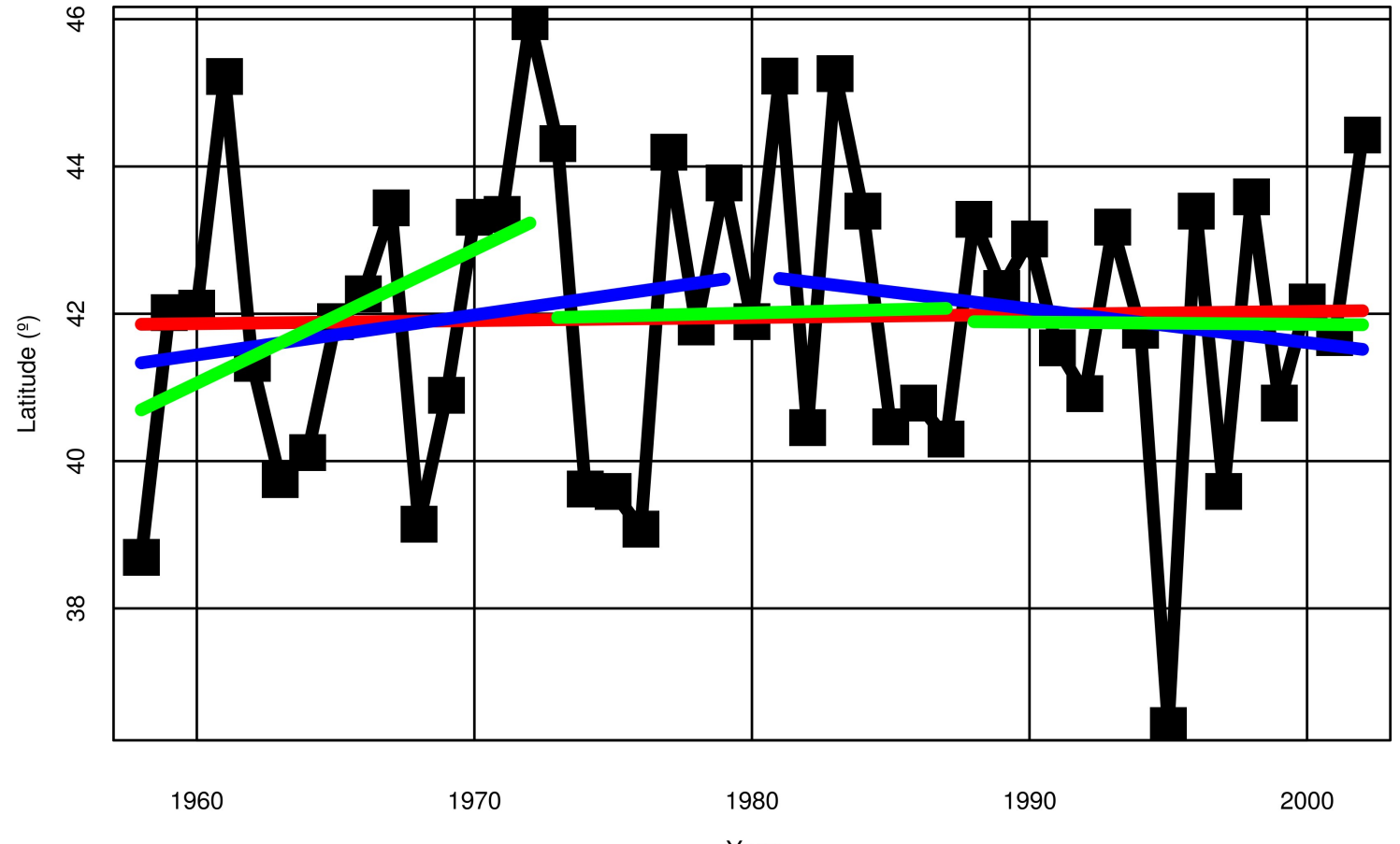

Year

#### **2.4.-Methodology and Results Results NP latitude**

Only determined by the automatic method:

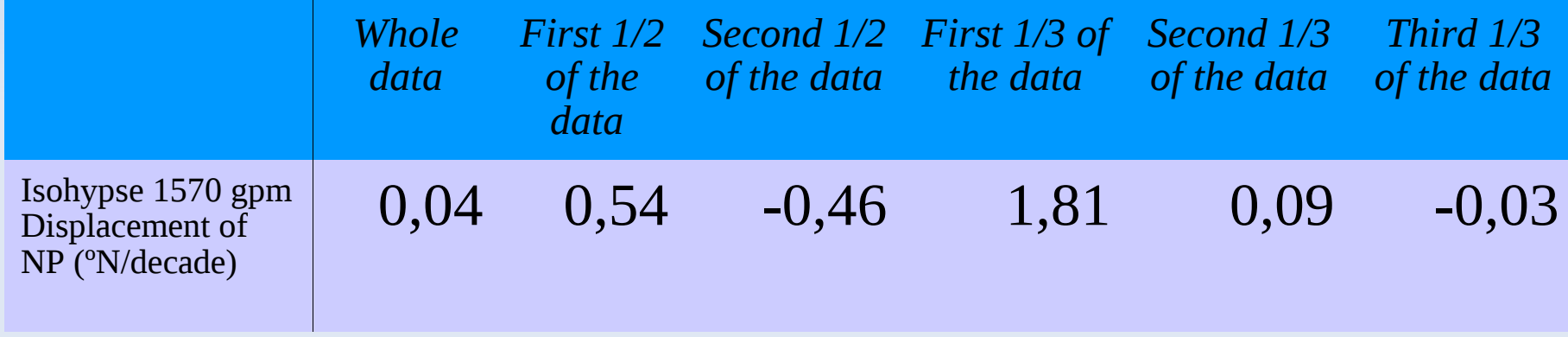

●We observe a **swinging movement of the NP, moving northward early in the period, and then southward late in the period.**

• Altogether, there is a very slightly movement northwards.

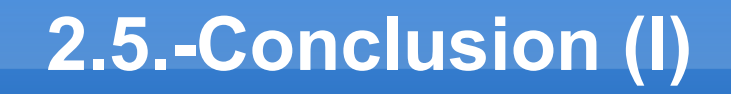

I have observed the **intensification of the Maximum and eastward displacement of the easternmost point of 1570 mgp isohypse in the past, in summer time (JJA).**

**It is interesting to confirm this tendency with climate models projections data.** 

**In the following page, we present an example of eight models that show a similar increasing tendency.**

#### **2.5.-Conclusion (II)**

For this, we use projections from some RCM of ENSEMBLES PROJECT. RCMs don't have extension enough for containing the whole anticyclone or to properly deal with the 1570 gpm isohypse, so we do not calculate the intensity of the maximum, nor the NP or the EP, but can obtain the geopotential height at a fixed location (39.75 N, -14.74 E) included in the RCMs.

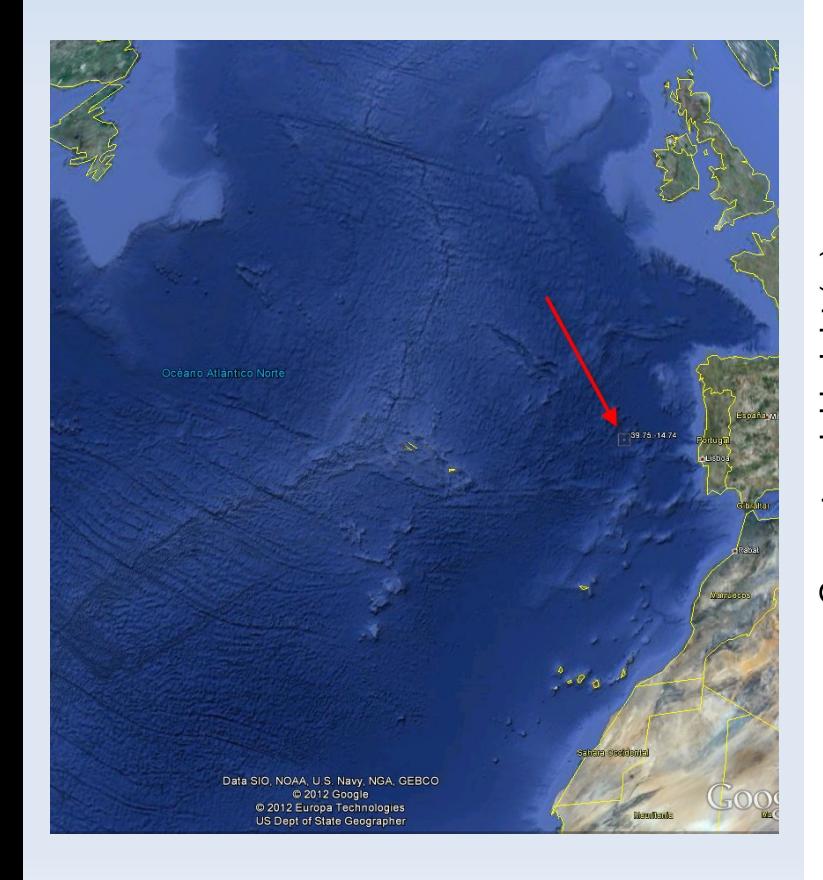

Mean of JJA Geopotencial height at point 39.75N -14.74E

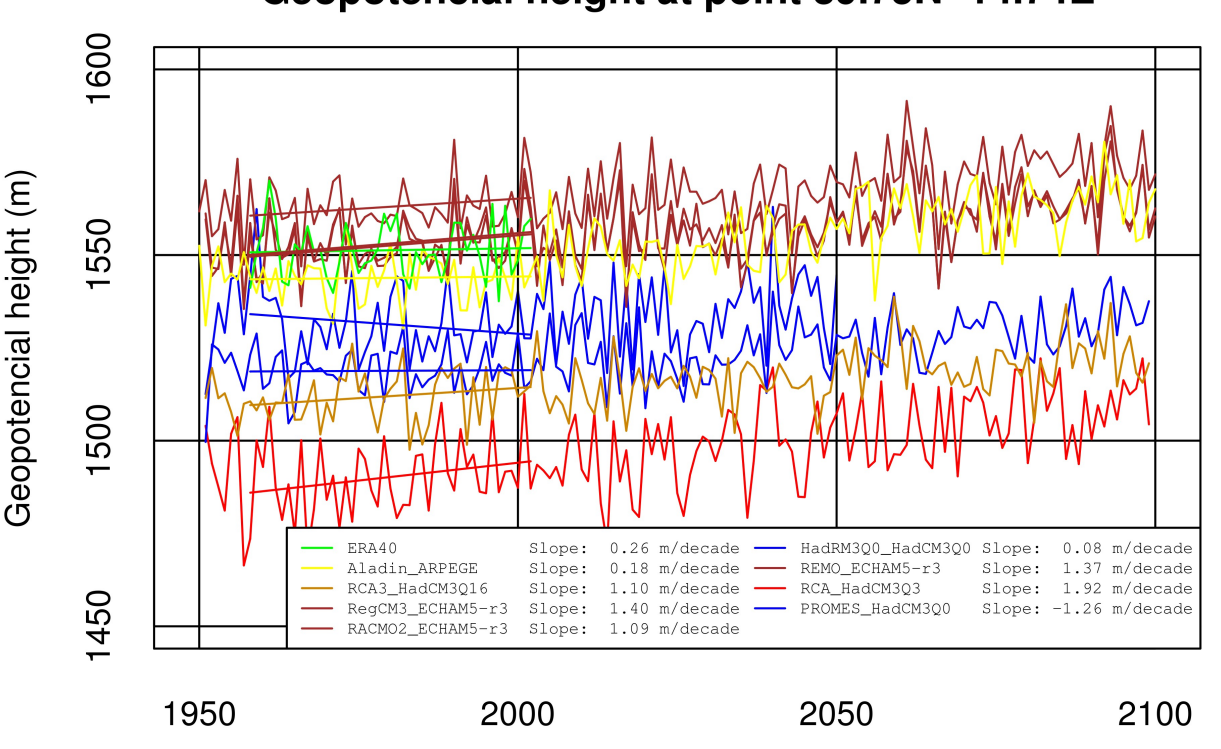

Year

#### **2.5.-Conclusion (II)**

Models ordered by absolute value of difference between their slopes and the slope of ERA40, of the tendency line in the period of ERA40 (see last page).

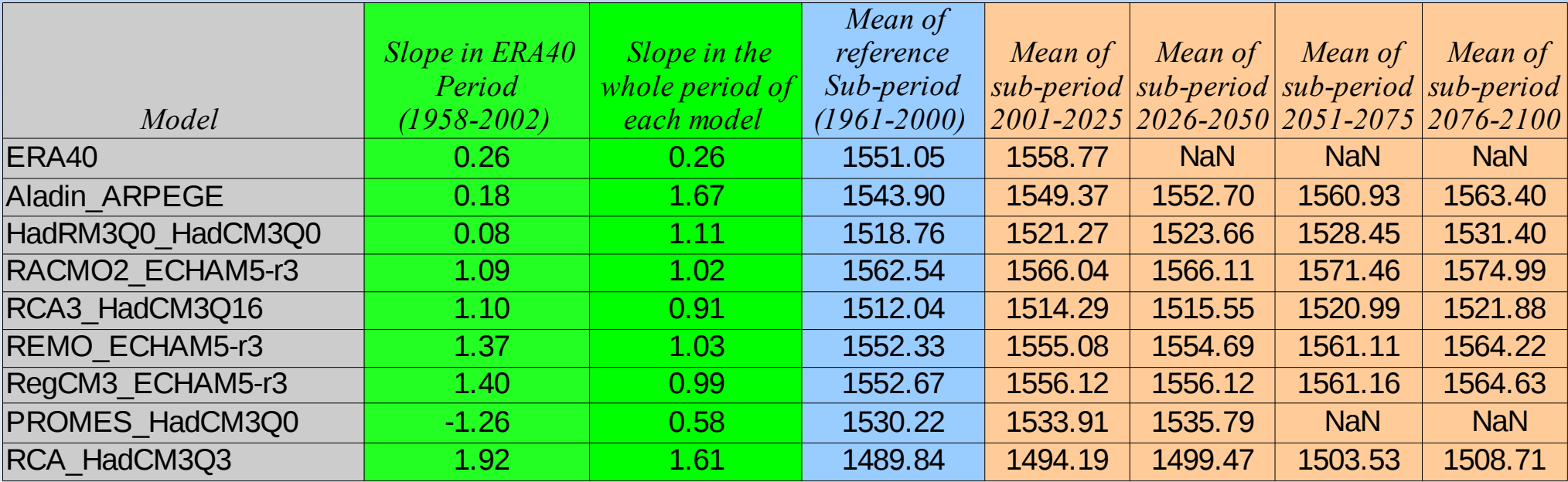

Slopes are in m/decade and means are in m, except for ERA40 and Aladin\_ARPEGE, which are in gpm/decade and gpm.

•Aladin ARPEGE seems to be the model that best conforms with the variable we are studying. •It has also the greatest slope in its whole period.

- •All models have a positive slope in their whole period.
- ●All means of all quarter-centuries are greater than the one in the reference sub-period.

• Each mean of each quarter-century sub-period is greater than the precedent quarter-century sub-period, except for the two last models nested in ECHAM5-r3.

•However, models nested in ECHAM5-r3 predict the highest geopotential heights at the end of the century.

### **3. Interpolation to common grid**

- Objective. Interpolation to common grid of data from Ensembles Project.
	- Grid area: 34ºN, -12ºE, 47ºN, 6,5ºE
	- Grid resolution: 0.25ºx0.25º
	- Interpolated periods: 1961-2000, 2011-2040, 2041-2070, 2071-2100.
- **Data Source.** 
	- Five regional models: HadRM3Q0, HadRM3Q3, HadRM3Q16, CLM, PROMES.
	- Daily means.

### **3. Interpolation to common grid**

- Methodology. *InterIrr2Reg* (Petra Ramos Calzado, Estudios y Desarrollos, Sevilla).
	- Data input has to be pre-processed (ncatted, calendar).
	- InterIrr2Reg works taking pieces of data as input and generates pieces as output, which has to be ensembled.
	- This all has been done in Python.
	- The tasks has been parallelized using the library Parallel Python www.parallelpython.com

### **3. Interpolation to common grid**

- Results.Generated data can be found at [www.aemet.es](http://www.aemet.es/), Servicios climáticos → Cambio climático → Datos numéricos → Servicio de Escenarios Climáticos de la AEMET → TÉCNICAS DINÁMICAS → PROYECTO  $ENSEMBLES \rightarrow Descargar$  Datos, and then, select appropriate regional model.
- **PROMES is still awaiting.**
- Development of quality control scripts.

### **4. Generation of graphics of evolution of seven variables**

Objective: Generation of graphics of evolution for seven meteorological variables in spain, with data from regional climate models from the Ensembles Project. Also, csv files with data are generated. The variables are:

- *Total runoff* (mrro = surface runoff + deep runoff)
- *Evaporation* (evspsbl)
- *Total cloudiness* fraction (clt)
- 10-meter U wind (uas)
- *10-meter V wind (vas)*
- *10-meter wind speed* (wss)
- *10-meter daily max. wind speed incl. gust* (wsgsmax)

# **4. Generation of graphics 4.1 Kinds of graphics**

Two broader types of graphics:

- **Time evolution.**
- Spatial distribution (maps). In three periods: 1961-1990, 2046-2065, 2081-2098.

Showing three statistics:

- **•** Values
- **Anomalies**
- Relative anomalies

Domains:

- Spatial: Peninsula and CCAA.
- **Temporal: Annual and seasonal.**

### **4. Generation of graphics 4.2 Data source**

- **Ensembles project.**
- Monthly means of daily means.
- **O** SRESA1B.
- 0.25°x0.25°
- RT2B experiment.
- Data are pre-processed to achieve quality.

# **4. Generation of graphics 4.2 Methodology**

- **Download data**
- **Test and pre-process data.**
- **Cut out to Peninsula and Baleares.**
- **Time evolution graphics:** 
	- Select control (1961-1990) and projection (2010- 2100) periods.
	- Apply mask for Peninsula and CCAA.
	- Calculate annual mean and seasonal mean in each year.
	- Calculate spatial mean in each region.
	- Graph with R package.

# **4. Generation of graphics 4.2 Methodology**

- **Download data**
- **Test and pre-process data.**
- Cut out to Peninsula and Baleares.
- **Spatial distribution (maps) graphics:** 
	- Select control (1961-1990) and proyection (2046- 2065 and 2081-2098) periods.
	- Calculate time mean for each model in each period, annual and seasonal.
	- Calculate ensemble mean of all models with standard deviation.
	- Calculate anomalies and relative anomalies from ensemble means, with standard deviations.

### **4. Generation of graphics 4.2 Methodology**

This all has been done:

- **In Bash scripts calling (mainly):** 
	- Cdo
	- Ncdump

**• In Fortan programs using the Magics library.** 

# **4. Generation of graphics 4.2 Results\*. Sample images.**

Total runoff, Peninsula, time evolution, anomaly:

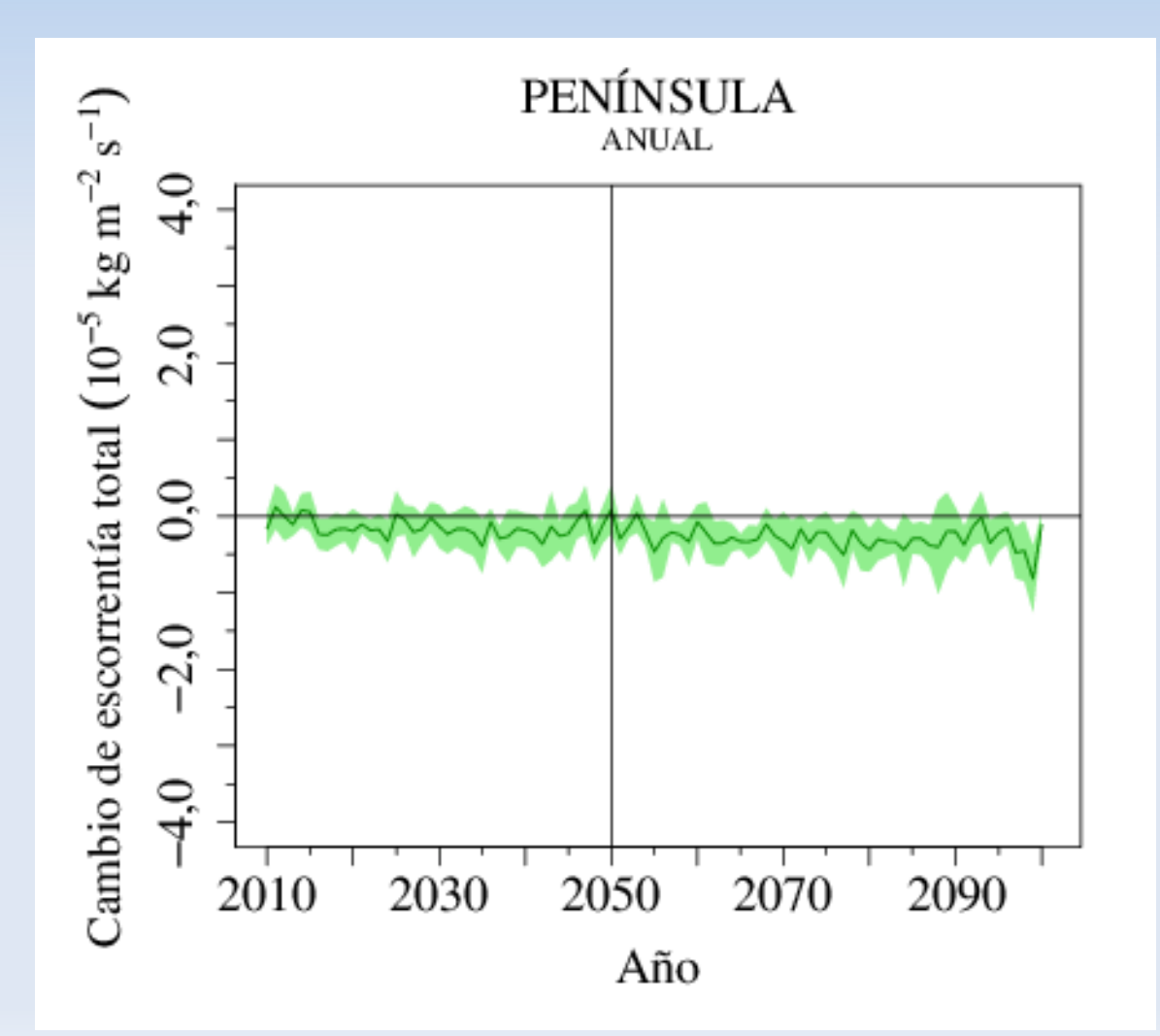

The graphics and csv files can be seen and downloaded at [intranet of Aemet.](http://172.24.132.61/~aserrano/graficos_var_ensembles/principal.html)

# **4. Generation of graphics 4.2 Results. Sample images.**

Evaporation, 2081-2098 annual mean, anomaly:

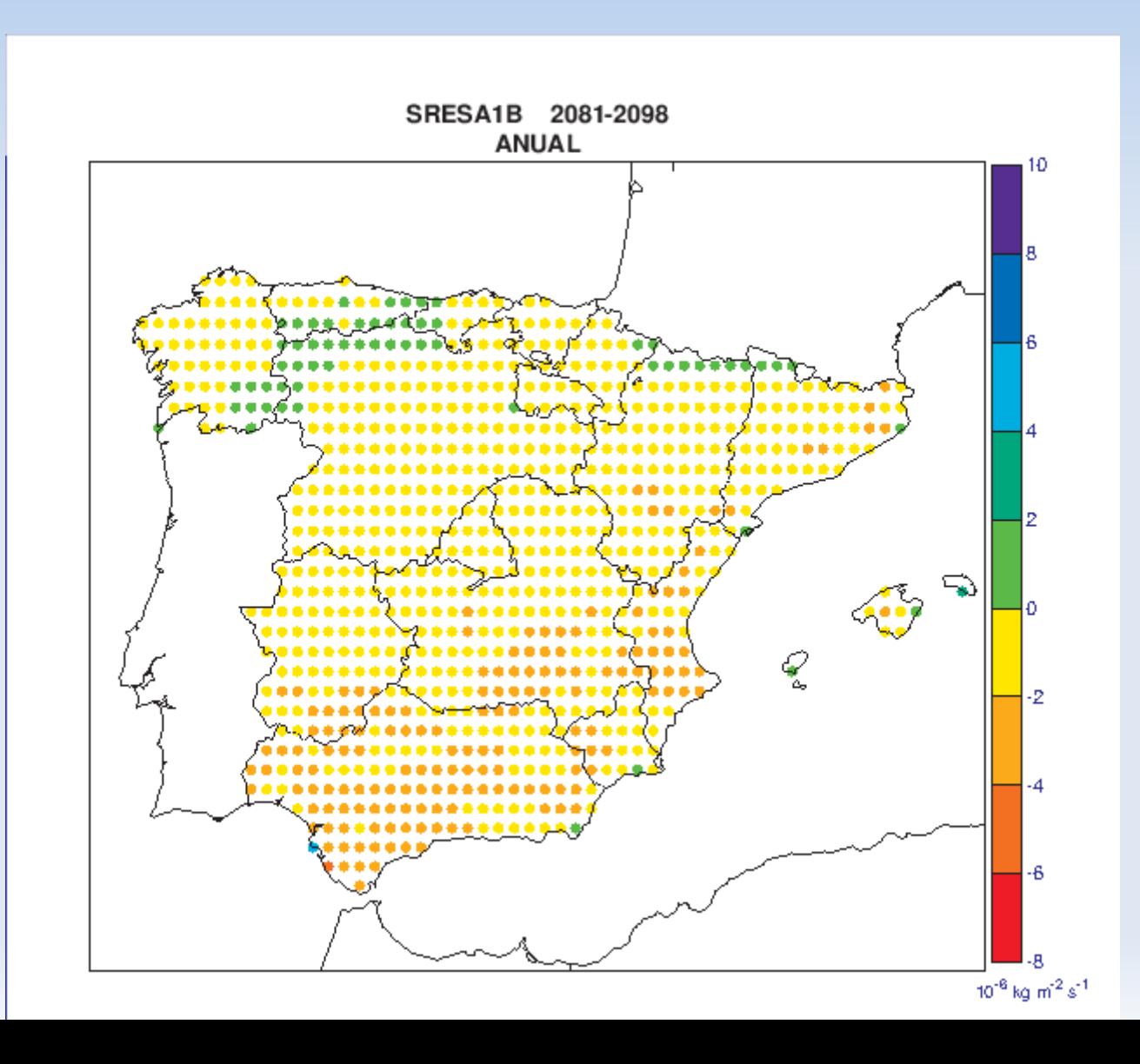

### **4. Generation of graphics 4.2 Results. Sample images.** Evaporation, 2081-2098 annual mean, standard deviation of anomaly:

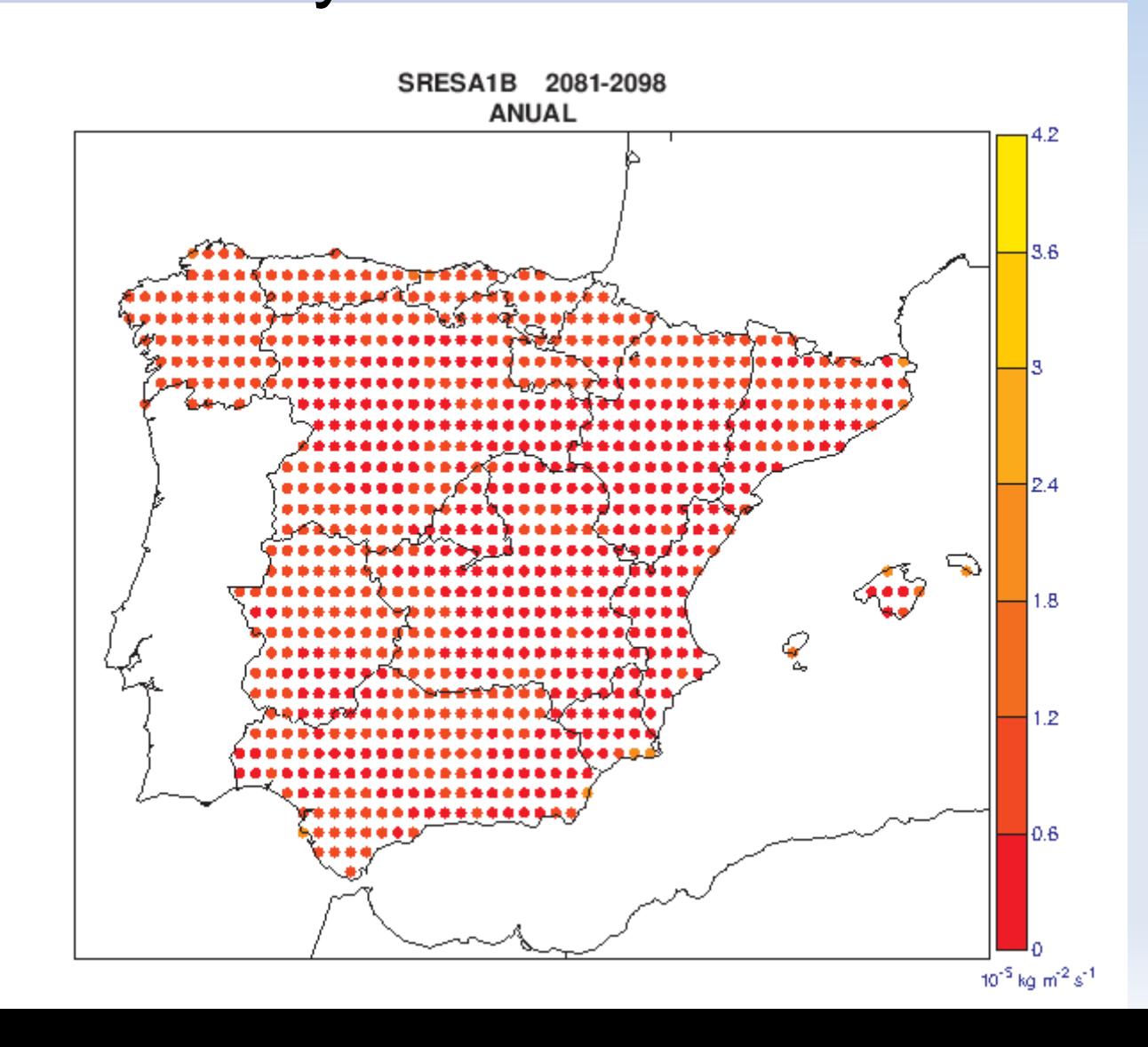

### **4. Generation of graphics 4.2 Conclusions**

#### **Total runoff**:

**• General downward tendency in XXI century,** strongest in high mountain areas and Galicia.

#### **Evaporation**:

- **General downward tendency.**
- Most important exceptions: Upward tendency in high mountain regions.

### **4. Generation of graphics 4.2 Conclusions**

#### **Evaporation**:

- **General downward tendency.**
- **Most important exeptions: Upward tendency in high** mountain regions.

### **Total cloudness (Fraction)**:

General downward tendency (coherent with precipitation diminution and temperature rise), except in winter for disparate regions like Andalucía and Basque Country.

# **4. Generation of graphics 4.2 Conclusions**

#### **10-meter U wind and 10-meter V wind**:

- General tendency: more easterly and less westerly. And more southerly and less northerly.
- Anomalies are very small (~ 0.2 m/s).

### **10-meter wind speed and 10-meter daily max. wind speed incl. gust**:

- General tendency: downward for all wind variables.
- Exception: summer, upward tendency. Difficult to explain. Perhaps, higher temperatures implies more energy for winter generation.
- Anomalies are very small (~ 0.2 m/s).

### **5. Current work**

#### ADAPTATION AND IMPROVEMENT OF A STATISTICAL SEASONAL FORECASTING **MODEL**

### Objective: to put in work a (statistical) seasonal forecasting model for Spain.

Technical manager: Ernesto Rodríguez Camino

### **5. Current work**

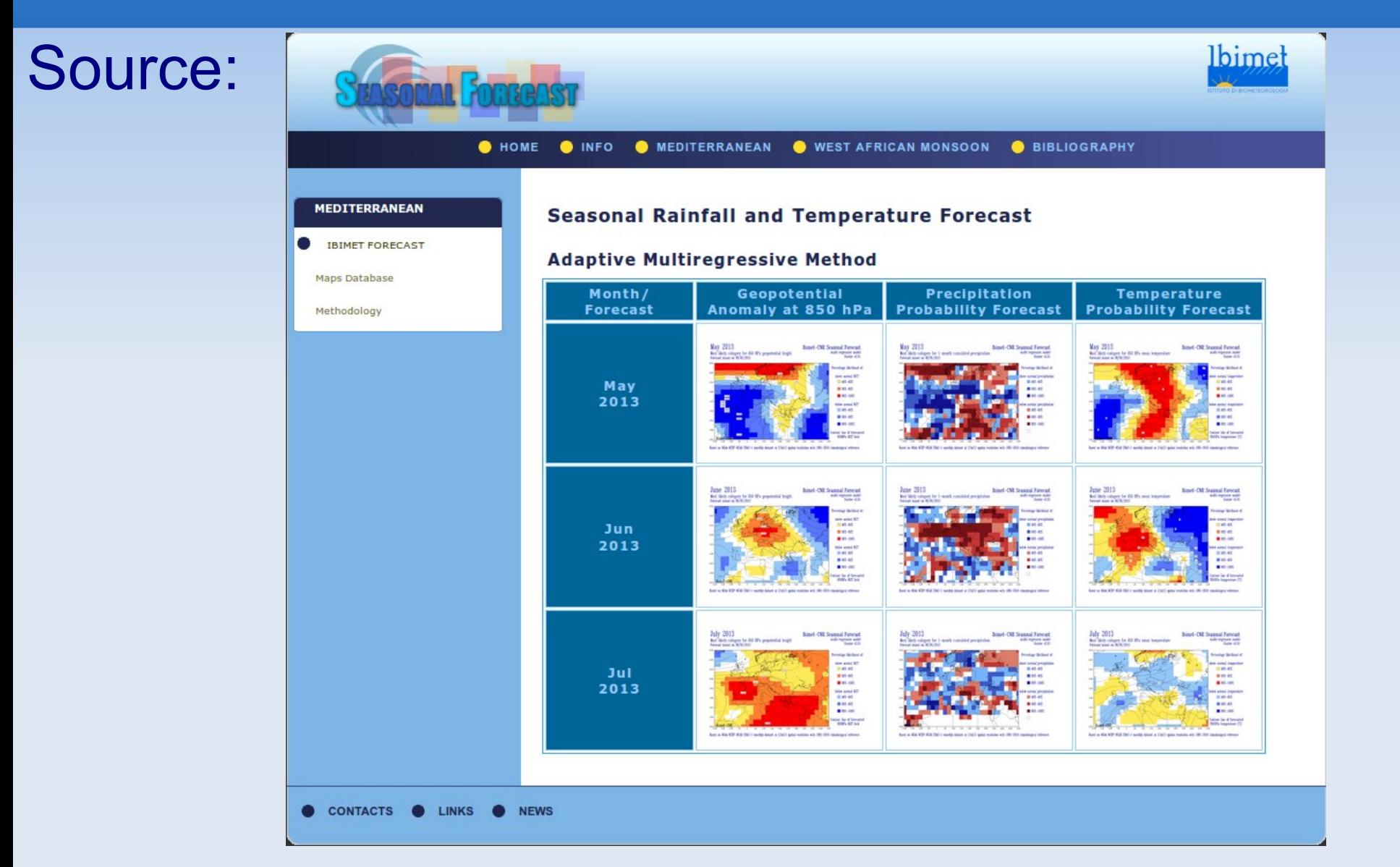

*An adaptive multi-regressive method for summer seasonal forecast in the Mediterranean area*. Pasqui M., Genesio L., Crisci A., Primicerio J., Benedetti R. and Maracchi G. CNR - IBIMET; 87th AMS Annual Meeting/ 13 January - 16 January 2007, Texas

### **5. Seasonal forecasting model Methodology**

- Search for indices and teleconnections not yet implemented in the program of Ibimet:
	- SAI
	- PNA
	- Arctic ice cover.
	- $-$  Etc.
- **Install programs and libraries needed by the** program:
	- UV-CDAT

# *Thanks for your attention*